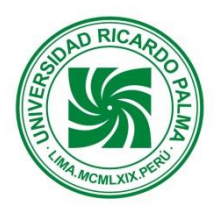

FACULTAD DE INGENIERÍA ESCUELA PROFESIONAL DE INGENIERÍA ELECTRÓNICA DEPARTAMENTO ACADÉMICO DE INGENIERÍA

**PLAN DE ESTUDIOS 2015-II**

## SÍLABO

## **1. DATOS GENERALES:**

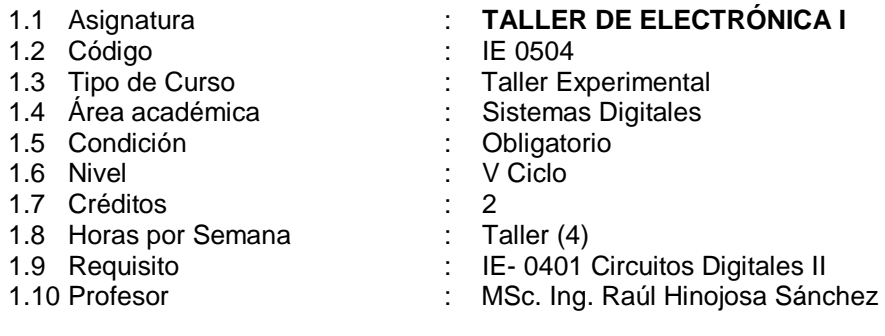

## **2. SUMILLA.**

Al finalizar los estudiantes obtienen las competencias necesarias en el campo del diseño de circuitos de complejidad básica, aplicando el diseño de la lógica combinacional y secuencial haciendo uso de software de simulación y fabricación de circuitos impresos.

Comprende: Diseño de circuitos lógicos de tipo combinacional y secuencial, el uso y aplicación de los dispositivos programables y el empleo del lenguaje de programación en C++ con aplicaciones electrónicas aplicadas.

## **3. COMPETENCIAS DE LA CARRERA.**

El curso aporta al logro de las siguientes competencias de la carrera

- 3.1 Analiza, diseña, especifica, modela, selecciona y prueba circuitos, equipos y sistema electrónicos analógicos y digitales, con criterio para la producción industrial y uso comercial.
- 3.2 Realiza proyectos de investigación científica y desarrollo tecnológico, liderando e integrando equipos multidisciplinarios, difundiendo los resultados con claridad y lenguaje apropiado.
- 3.3 Gestiona y dirige estudios, proyectos de base tecnológica y de transferencia de tecnología administrando recursos humanos, tecnológicos y materiales.

## **4. COMPETENCIAS DEL CURSO**

Al Término del curso, el alumno será capaz de:

- 4.1 Diseñar e implementar circuitos digitales empleando las técnicas de diseño empleadas en la teoría.
- 4.2 Diseñar circuitos digitales empleando PLD.
- 4.3 Aprenderá a relacionar el lenguaje de programación C++ en aplicaciones digitales, empleando lógica MSI.

4.4 Construye circuitos y digitales básicos, aplicando herramientas de simulación CAD avanzadas. Construye circuitos electrónicos digitales de mediana complejidad, de aplicación inmediata en una tarjeta impresa, y su comprobación de su operación de componentes en conjunto.

#### **5. RED DE APRENDIZAJE**

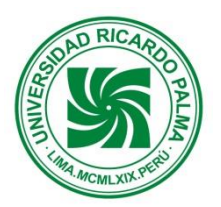

## FACULTAD DE INGENIERÍA ESCUELA PROFESIONAL DE INGENIERÍA ELECTRÓNICA DEPARTAMENTO ACADÉMICO DE INGENIERÍA

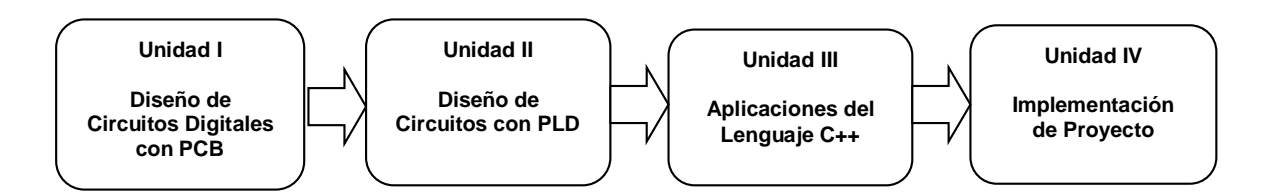

## **6. PROGRAMACION SEMANAL DE LOS CONTENIDOS**

#### **UNIDAD TEMATICA N° 1: Técnicas de diseño con circuitos digitales tipo MSI**

**Logro**: Utilizar adecuadamente las principales técnicas de diseño con circuitos digitales combinacionales y secuenciales. Empleo avanzado de simuladores de circuitos digitales para la fabricación de circuitos impresos.

### **N° de horas**: **12**

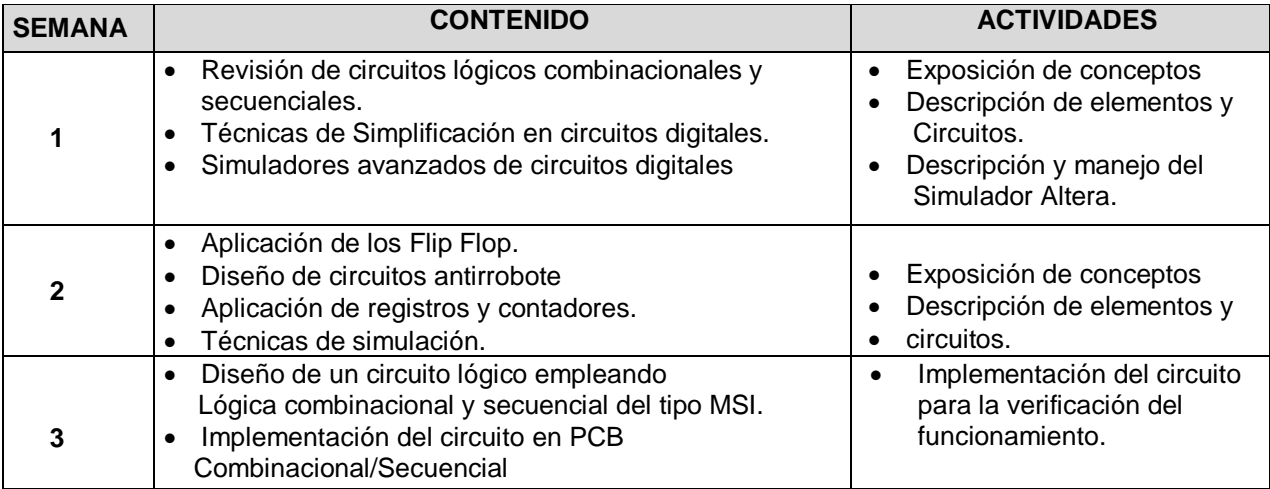

## **UNIDAD TEMATICA N° 2:**

## **Diseño de circuitos lógicos empleando el PLD.**

**Logro:** Aprender a utilizar la lógica programable con los Dispositivos Lógicos Programables.

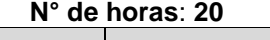

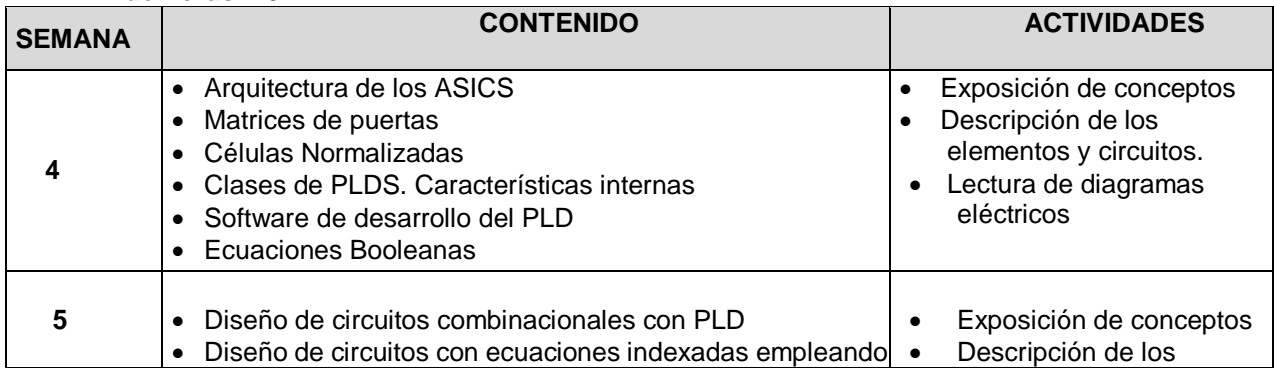

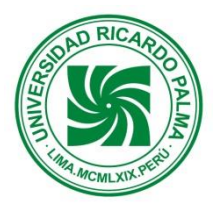

## FACULTAD DE INGENIERÍA ESCUELA PROFESIONAL DE INGENIERÍA ELECTRÓNICA DEPARTAMENTO ACADÉMICO DE INGENIERÍA

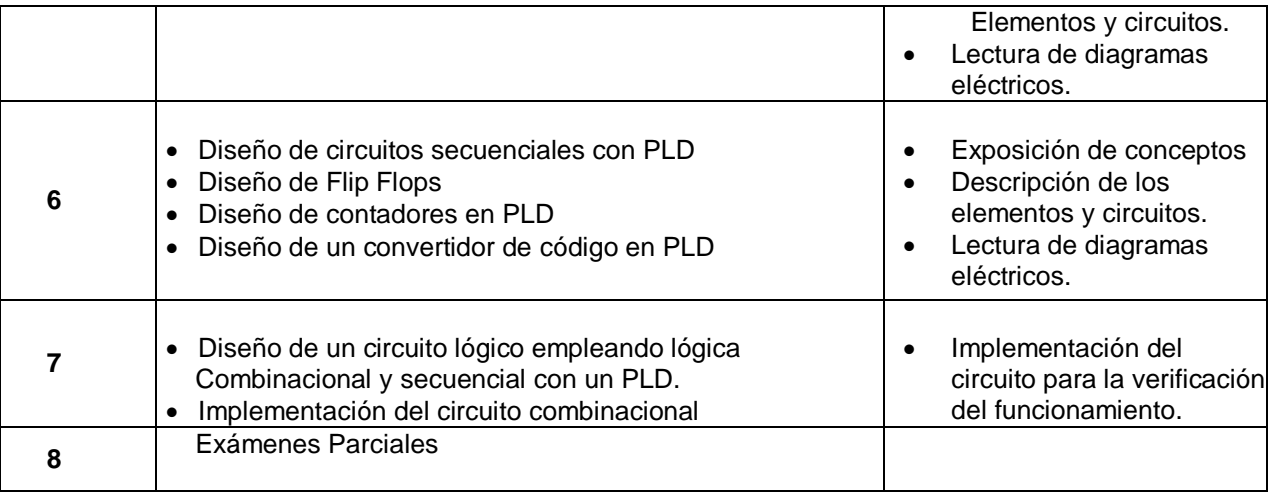

## **UNIDAD TEMATICA N° 3: Aplicaciones del Lenguaje C++**

**Logro**: Aprender a usar el Lenguaje de Programación C++ empleando circuitos digitales y el computador

## **N° de horas**: **16**

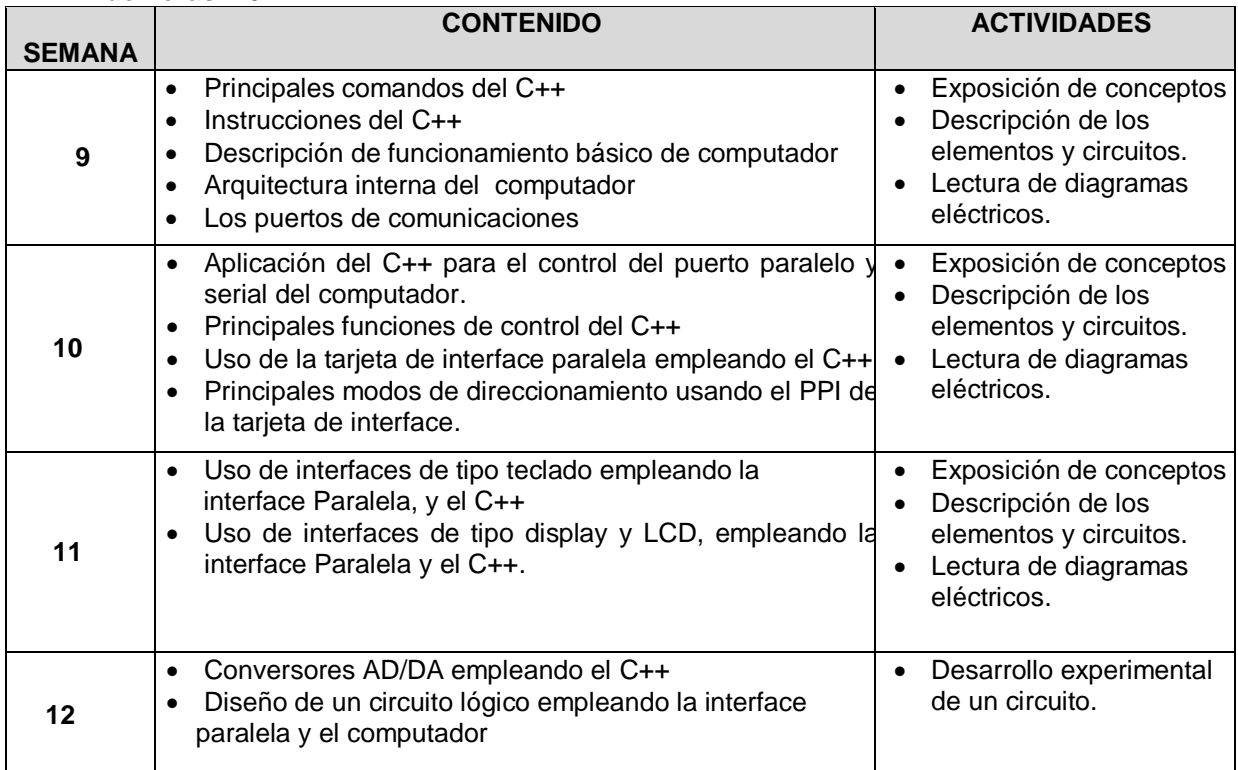

### **UNIDAD DE APRENDIZAJE 4: IMPLEMENTACION DE PROYECTO FINAL**

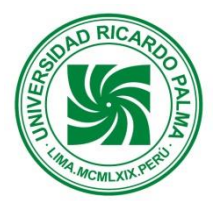

## Universidad Ricardo Palma FACULTAD DE INGENIERÍA ESCUELA PROFESIONAL DE INGENIERÍA ELECTRÓNICA DEPARTAMENTO ACADÉMICO DE INGENIERÍA

**Logro:** Diseño de un circuito digital empleando el Lenguaje C++ y el puerto paralelo de la computadora

### **N° de horas**: **20**

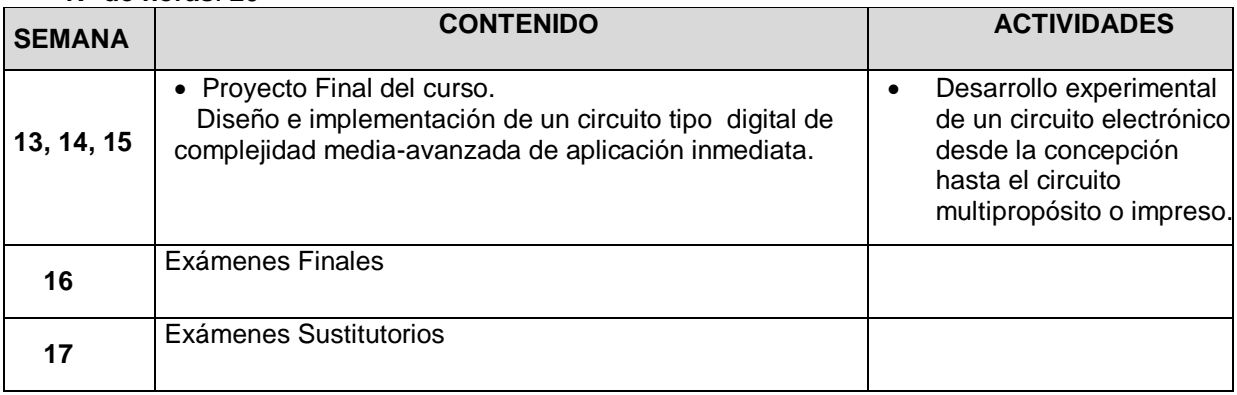

## **7. METODOLOGÍA**

- Exposición. Clase magistral del profesor. El profesor expone los fundamentos teóricos del tema a tratar.
- Interrogación didáctica con los alumnos. Se realizan preguntas a los alumnos para que el docente evalúe el grado de comprensión de los alumnos.
- Exposición de ejemplos aplicativos prácticos. Con los cuales el docente puede aclarar ciertas dudas que hayan quedado luego de la explicación.
- Análisis de los ejemplos presentados. El docente analizará los ejemplos y propiciara el debate acerca de los mismos.
- Planteo de problemas de aplicación. Se plantean problemas con los cuales el alumno puede encontrar formas de aplicar la teoría expuesta.
- Solución de los problemas planteados en forma grupal bajo la supervisión del profesor. Se forman grupos de alumnos que discuten la forma de resolver los problemas planteados.
- Exposición de los alumnos, por grupos, de las soluciones encontradas a los problemas planteados. Los grupos formados deben exponer ante el resto de la clase la solución a determinados problemas.

## **8. EVALUACIÓN**

La nota final se obtiene de:

Promedio de Informes = (INT1+INT2+INT3+INT4)/3 Promedio de Proyectos = (PYT1+PYT2+PYT3+PYT4)/3 Proyecto Final  $= 2((\text{INF1+PYF1+SUP1})/3)$ 

Nota Final =(((INT1+INT2+INT3+INT4)/3)+((PYT1+PYT2+PYT3+PYT4)/3)+(2\*((INF1+PYF1+SUP1)/3)))/4

## **9. BIBLIOGRAFIA**

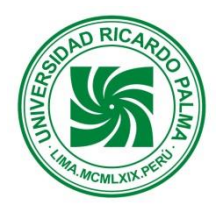

FACULTAD DE INGENIERÍA ESCUELA PROFESIONAL DE INGENIERÍA ELECTRÓNICA DEPARTAMENTO ACADÉMICO DE INGENIERÍA

- 1. Morris Mano : Diseño Digital (2003). Ed. PEARSON
- 2. John Wakerly : Diseño Digital, principios y prácticas.(2001) Ed. PEARSON
- 3. Ronal Tocci :Sistemas Digitales, Principios y Aplicaciones (2003) Ed. PEARSON
- 4. John Hayes : Introducción al Diseño Lógico Digital. Ed ADDISON WESLEY
- 5. Mariano Barrón : Lógica Programable. Ed. MACGRAW HILL
- 6. Francisco Cevallos : Lenguaje C++. Ed. RA-MA S.A.
- 7. Enlaces de interés:

<http://www.altera.com/> <http://www.electronred.es.vg/> <http://www.microplans.com/> <http://www.soloelectronica.net/>